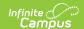

## Transcripts (Indiana)

Last Modified on 10/21/2024 8:22 am CDT

Tool Search: Transcripts

A transcript is a historical record of a student's performance in a course. The information on the transcript can vary from district to district, depending on district preferences. Each district records grading information that students receive on transcripts and report cards. Grading information is connected to a student's course schedule.

The **Additional Information** section provides further details on the transcript entry and includes localized fields (used for state reports) and district-defined fields (created by the district). This section is collapsible or expandable by clicking the minus/plus sign on the right-hand side. Transcript fields that are specific to the state of Indiana are described below.

See the core Transcripts article for information on core fields, necessary tool rights, available Ad hoc fields, and general Transcript processes.

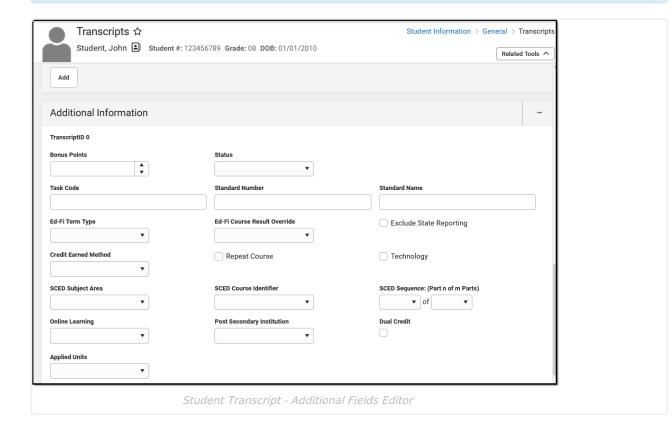

## **Additional Information**

| Field | Description | Ad Hoc Inquiry           | Ed-Fi       |
|-------|-------------|--------------------------|-------------|
|       |             | <b>Database Location</b> | Resource(s) |

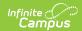

| Ed-Fi<br>Course<br>Result<br>Override | the<br>'cou<br>on t | errides the standard urseAttemptResultDeche Course Transcrip ource.  Pass Incomplete Fail No Grade Awarded In Progress | escriptor'                                                                                                | edFi.CourseResult                                                                | Course<br>Transcripts<br>(Indiana<br>v3.6) |
|---------------------------------------|---------------------|----------------------------------------------------------------------------------------------------|----------------------------------------------------------------------------------------------------|----------------------------------------------------------------------------------|--------------------------------------------|
| Exclude<br>State<br>Reporting         | posts to the state. |                                                                                                    | Student > Learning Portfolio > Transcript Detail > stateReportExclude transcriptDetail.stateReportExclude | Course Transcripts (Indiana v3.6) (Record reports if the checkbox is not marked) |                                            |

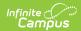

| Credit<br>Earned<br>Method                  | 1 2 3 4 5 6 7 8 S1 S2 S3                                        | cifies how the credits were ed.  Classroom Credit  Credit Recovery  Transfer Credit  Transfer Credit Out of State  Transfer Credit Homeschool  Virtual/Online Credit  Summer School Credit  Summer participation 49% or less  Summer participation 50% to 89%  Summer participation 90% or more | Student > Learning Portfolio > Transcript Detail > creditEarnedMethod  transcriptDetail.creditEarnedMethod                                                                       | Course Transcripts (Indiana v3.6)  Student Academic Records (Indiana v3.6) |
|---------------------------------------------|-----------------------------------------------------------------|----------------------------------------------------------------------------------------------------|----------------------------------------------------------------------------------------------------|----------------------------------------------------------------------------|
| SCED<br>Sequence:<br>(Part n of<br>m Parts) | Indicates the SCED Sequence<br>Number and Max SCED<br>Sequence. |                                                                                                    | Course > Course Information > SCED Sequence Number, Course Course Information > SCED Maximum Sequence Number  transcriptCourse.scedSequenceNum, transcriptCourse.scedSequenceMax | Course<br>Transcripts<br>(Indiana<br>v3.6)                                 |
| Post<br>Secondary<br>Institution            |                                                                 |                                                                                                    | Student > Learning Portfolio > Transcript Detail > collegeCode transcriptDetail.collegeCode                                                                                      | Course<br>Transcripts<br>(Indiana<br>v3.6)                                 |
| Dual<br>Credit                              | 5 5 6 6 6                                                       |                                                                                                    | Course > Course Information > Custom Course > DC  customCourse.DC                                                                                                    | Course<br>Transcripts<br>(Indiana<br>v3.6)                                 |

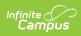

| Applied<br>Units | Indicates whether the student received or attempted a class for the Alternate Achievement Standard. |                                                   | Course > Course Information > altAchievementStandard courseinfo.altAchievementStandard | Course<br>Transcripts<br>(Indiana<br>v3.6) |
|------------------|----------------------------------------------------------------------------------------------------|---------------------------------------------------|----------------------------------------------------------------------------------------|--------------------------------------------|
|                  | Code                                                                                                | Description                                       |                                                                                        |                                            |
|                  | Y                                                                                                   | Attempted Applied<br>Units                        |                                                                                        |                                            |
|                  | N                                                                                                   | No Applied Units                                  |                                                                                        |                                            |
|                  | A                                                                                                   | Not Applicable<br>(Elem/Middle Sch<br>or Opt Out) |                                                                                        |                                            |